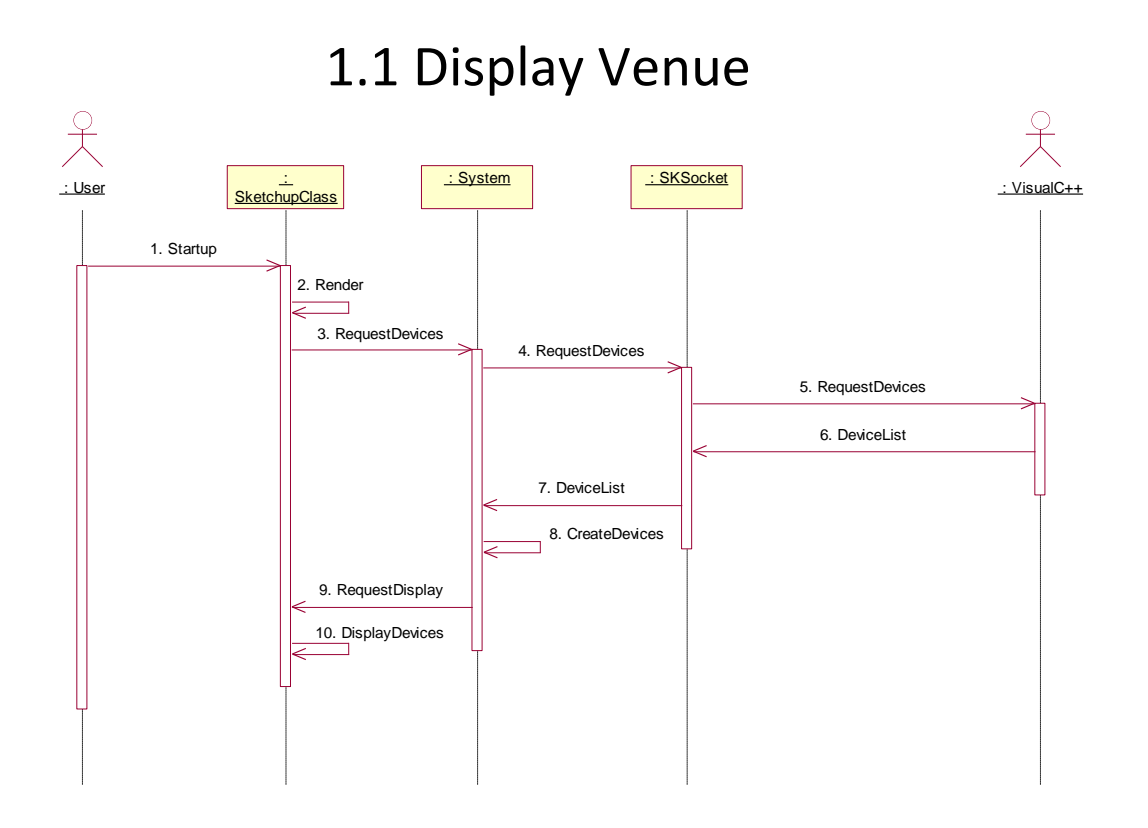

1.2 Move Device

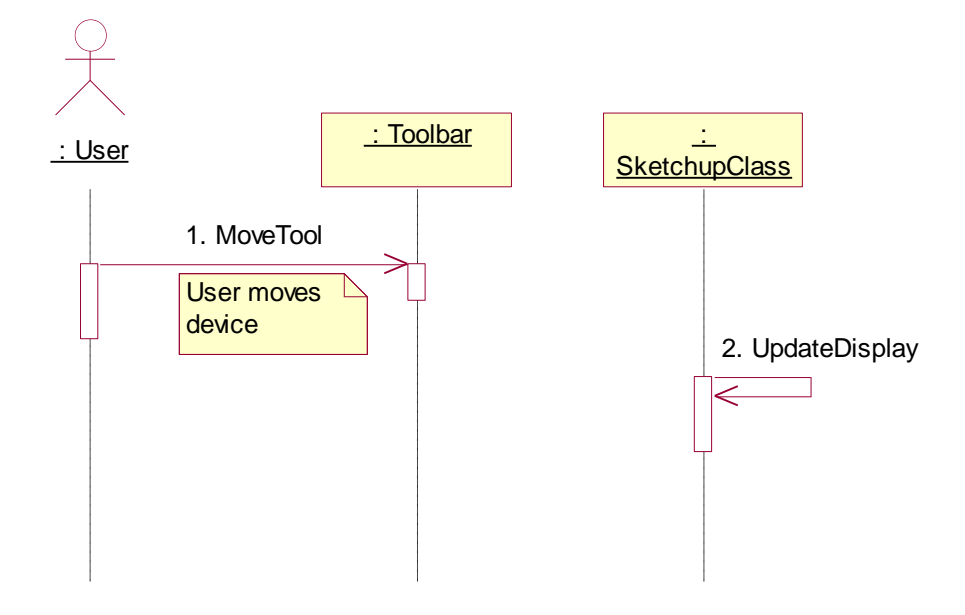

## 1.3.1 Move Camera

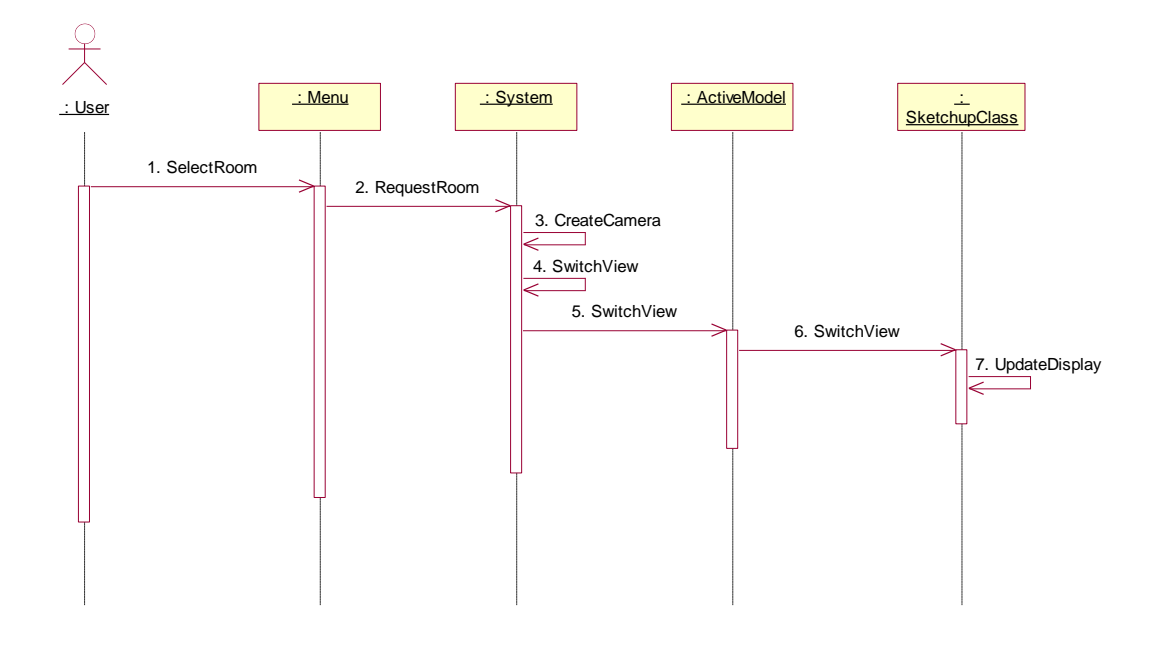

1.3.2 Move Camera

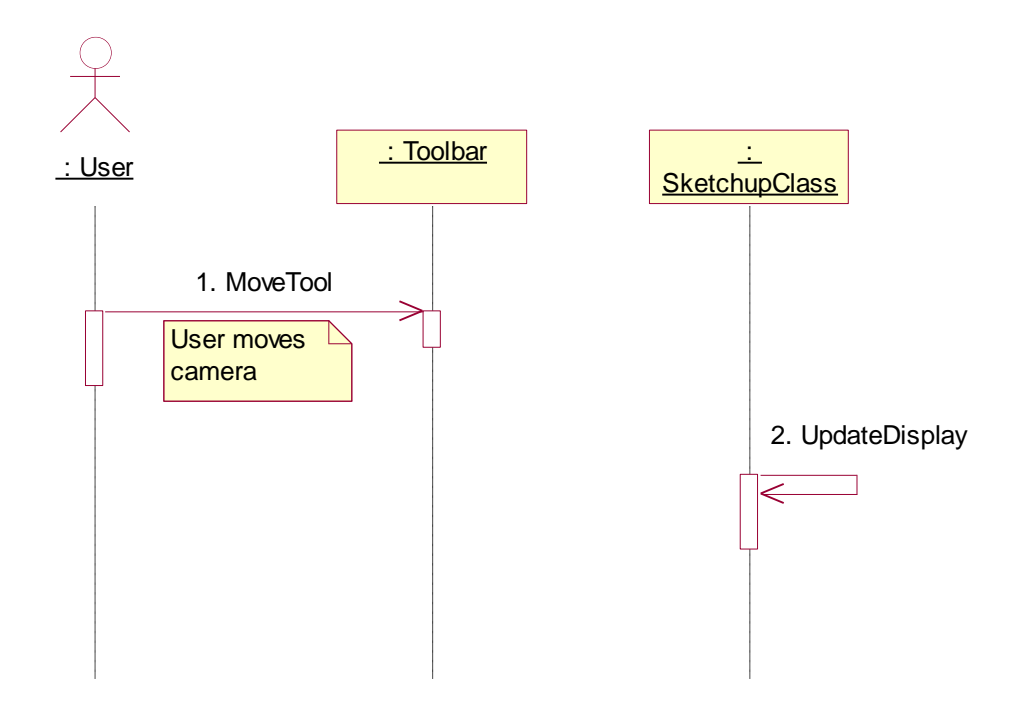

1.4 Make Stream

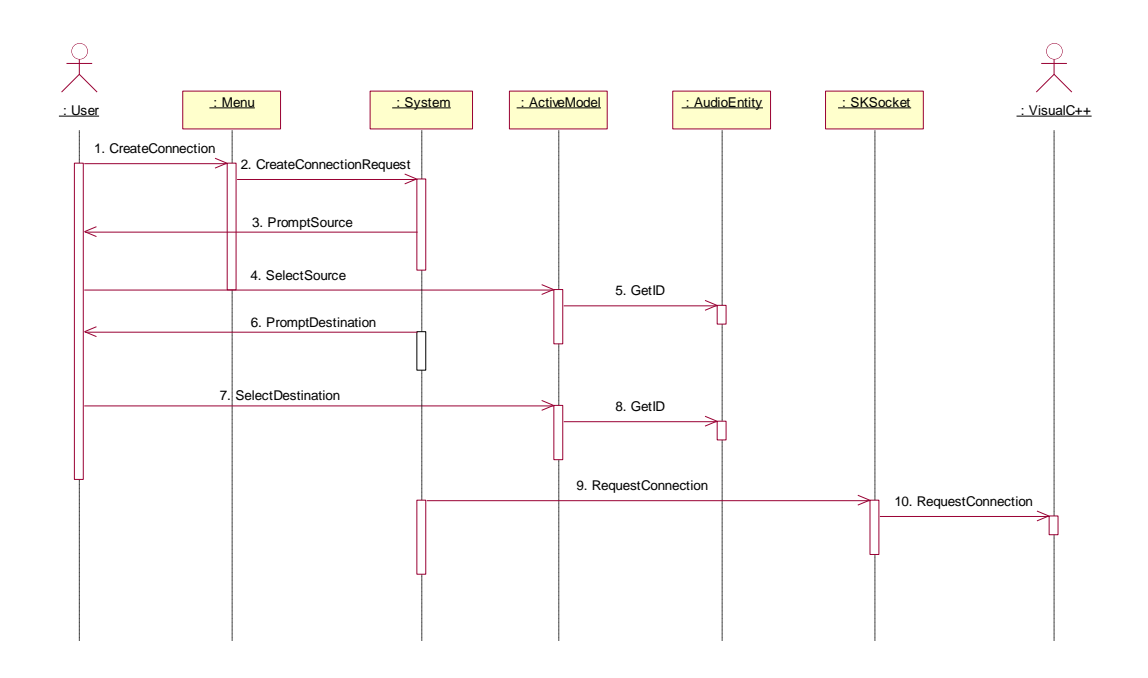

1.5 Control Device

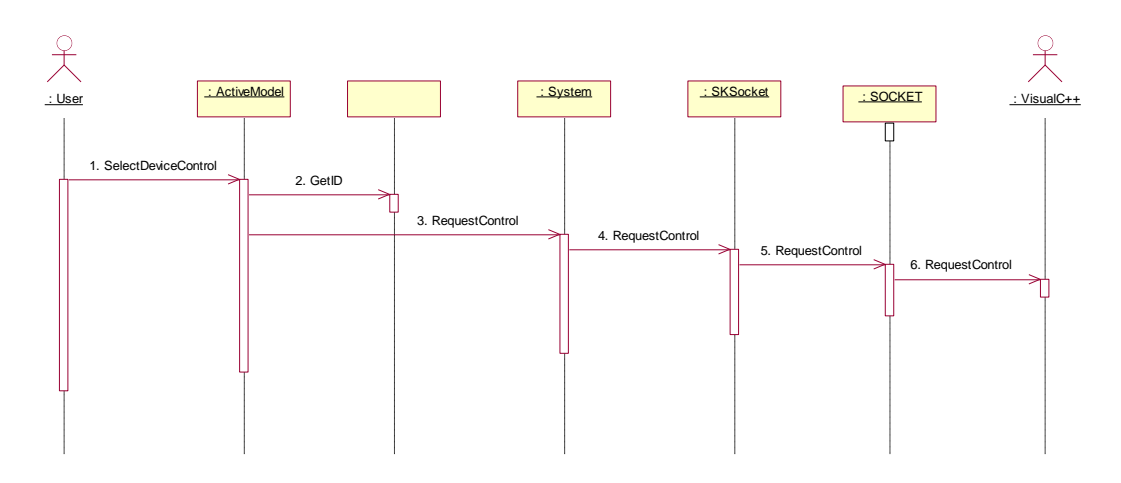

## 2.1 Discover Devices

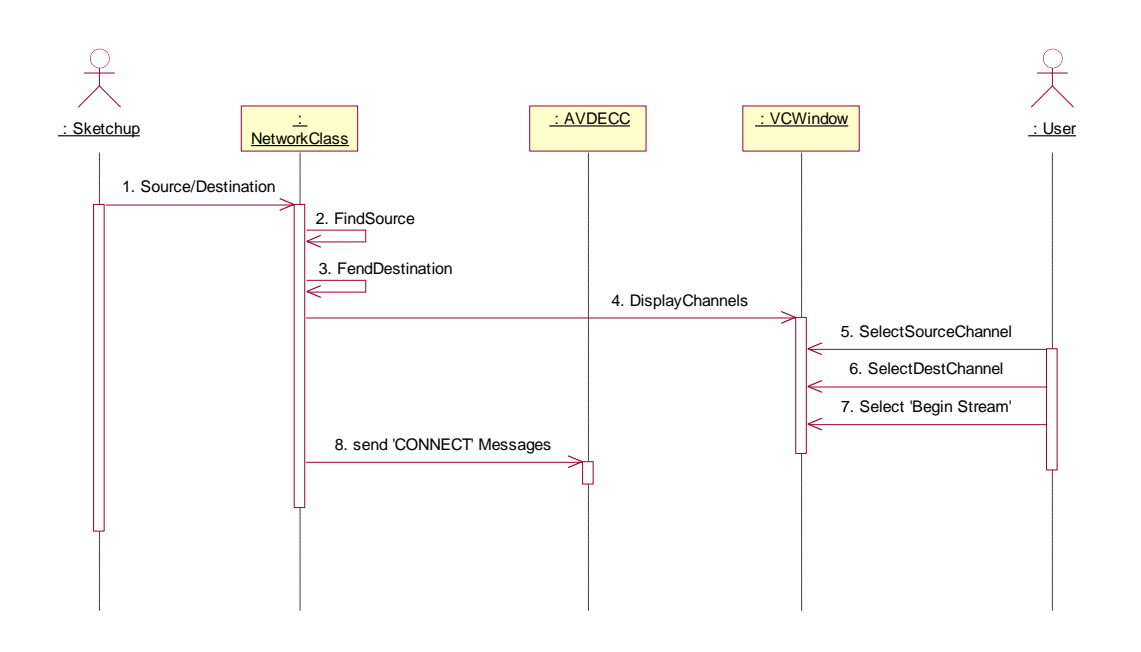

2.2 Create Stream

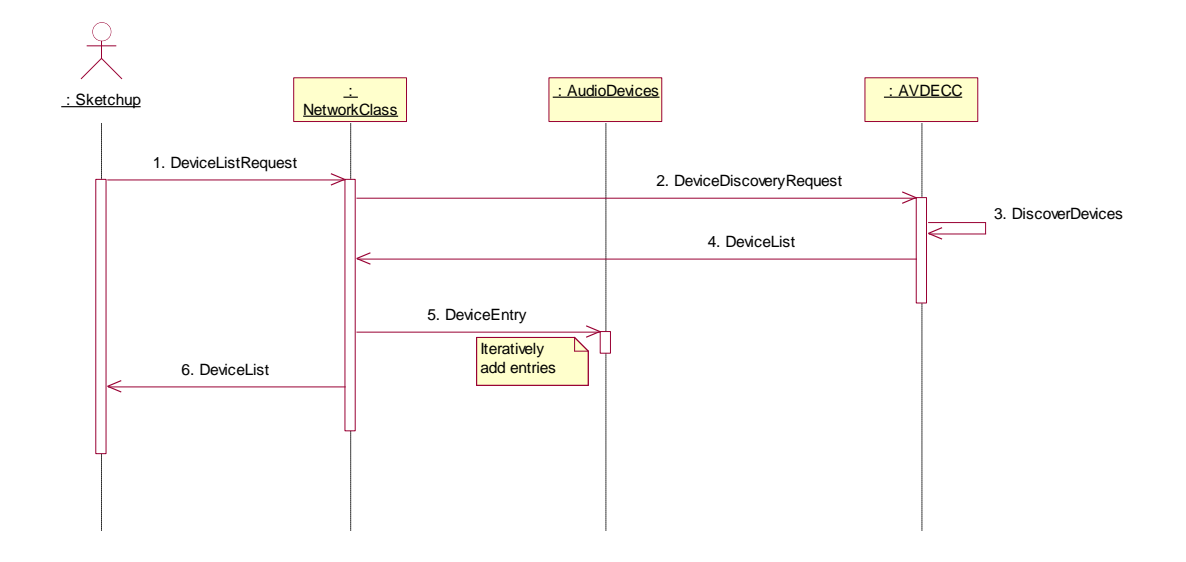

## 2.3 Control Device

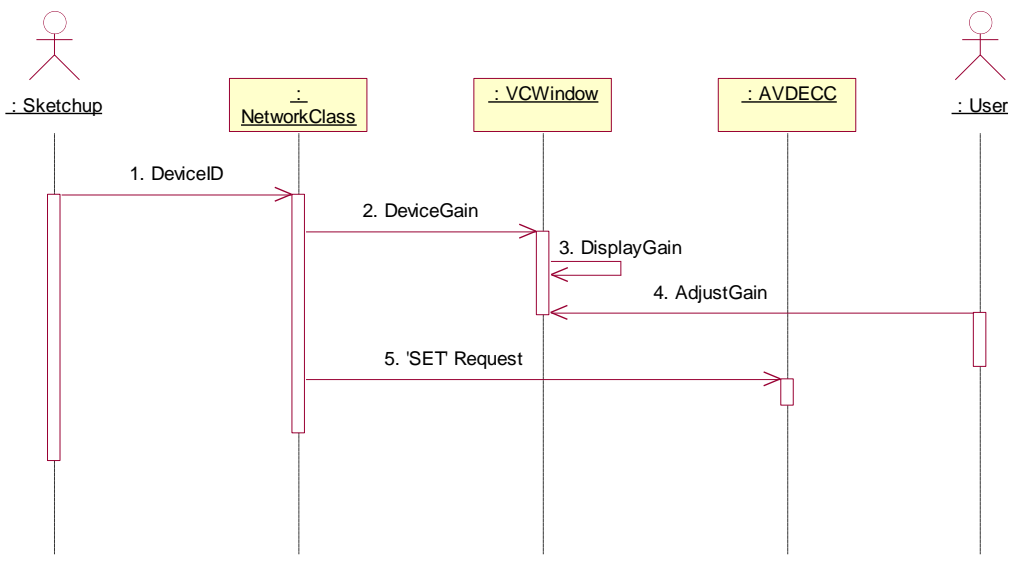